# МИНИСТЕРСТВО НАУКИ И ВЫСШЕГО ОБРАЗОВАНИЯ РОССИЙСКОЙ ФЕДЕРАЦИИ Федеральное государственное автономное образовательное учреждение высшего образования «НАЦИОНАЛЬНЫЙ ИССЛЕДОВАТЕЛЬСКИЙ

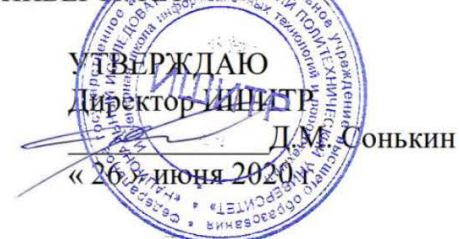

# РАБОЧАЯ ПРОГРАММА ДИСЦИПЛИНЫ **ПРИЕМ 2020 г.** ФОРМА ОБУЧЕНИЯ очная

 $\Gamma$ 

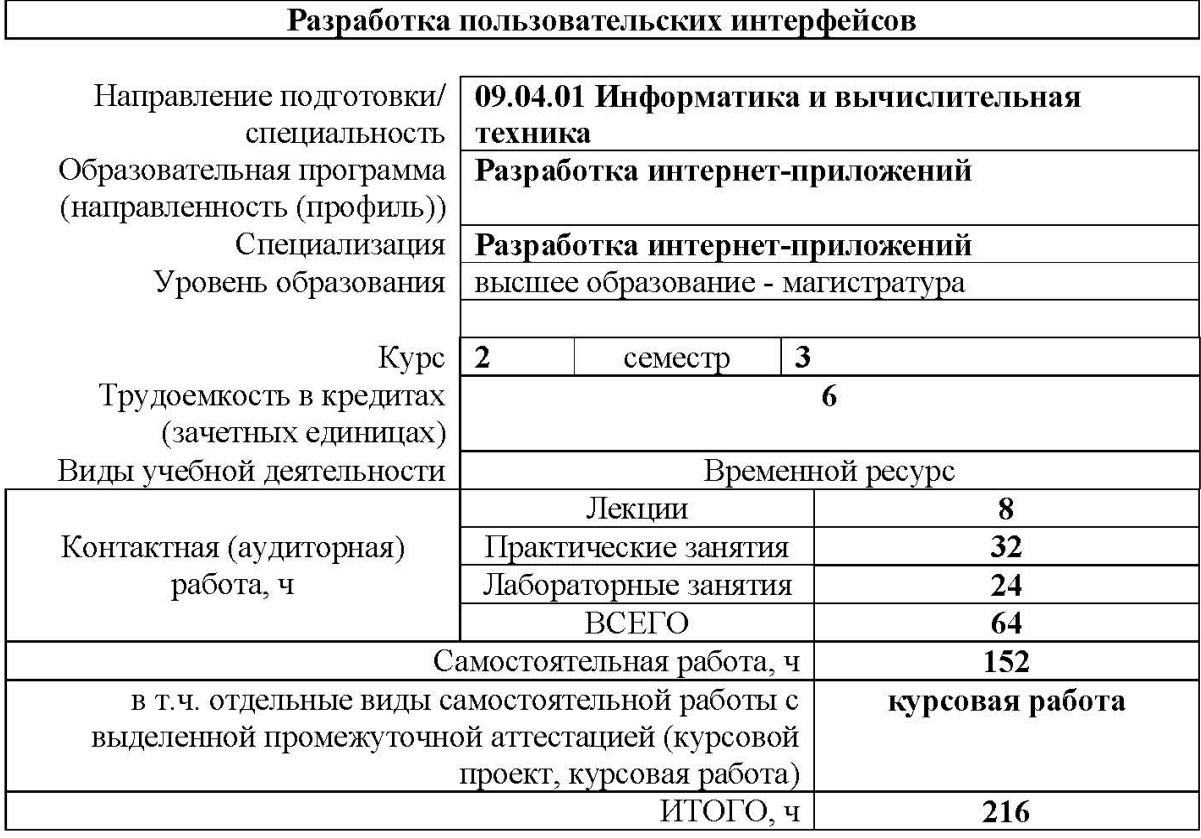

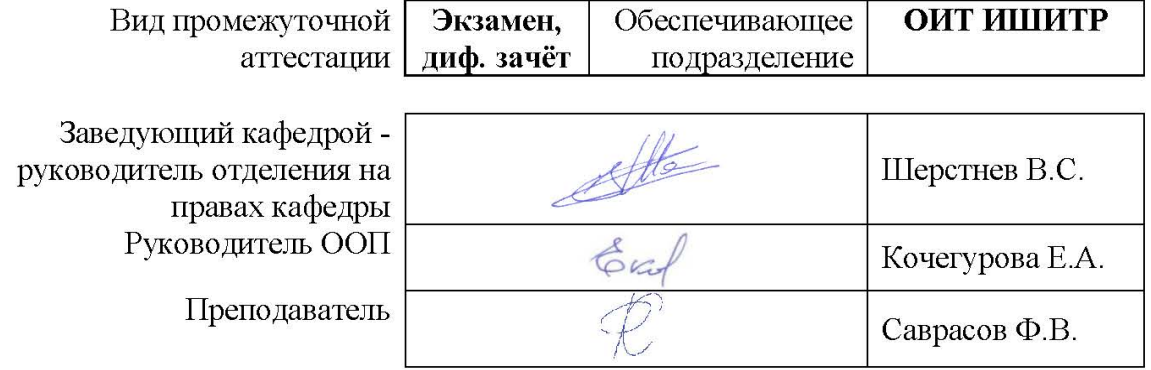

# 1. Цели освоения дисциплины

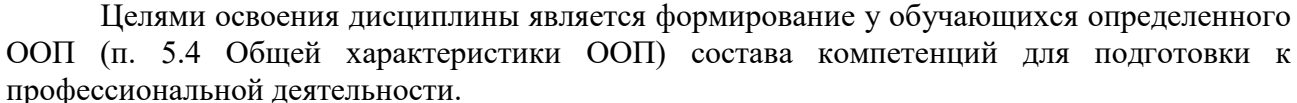

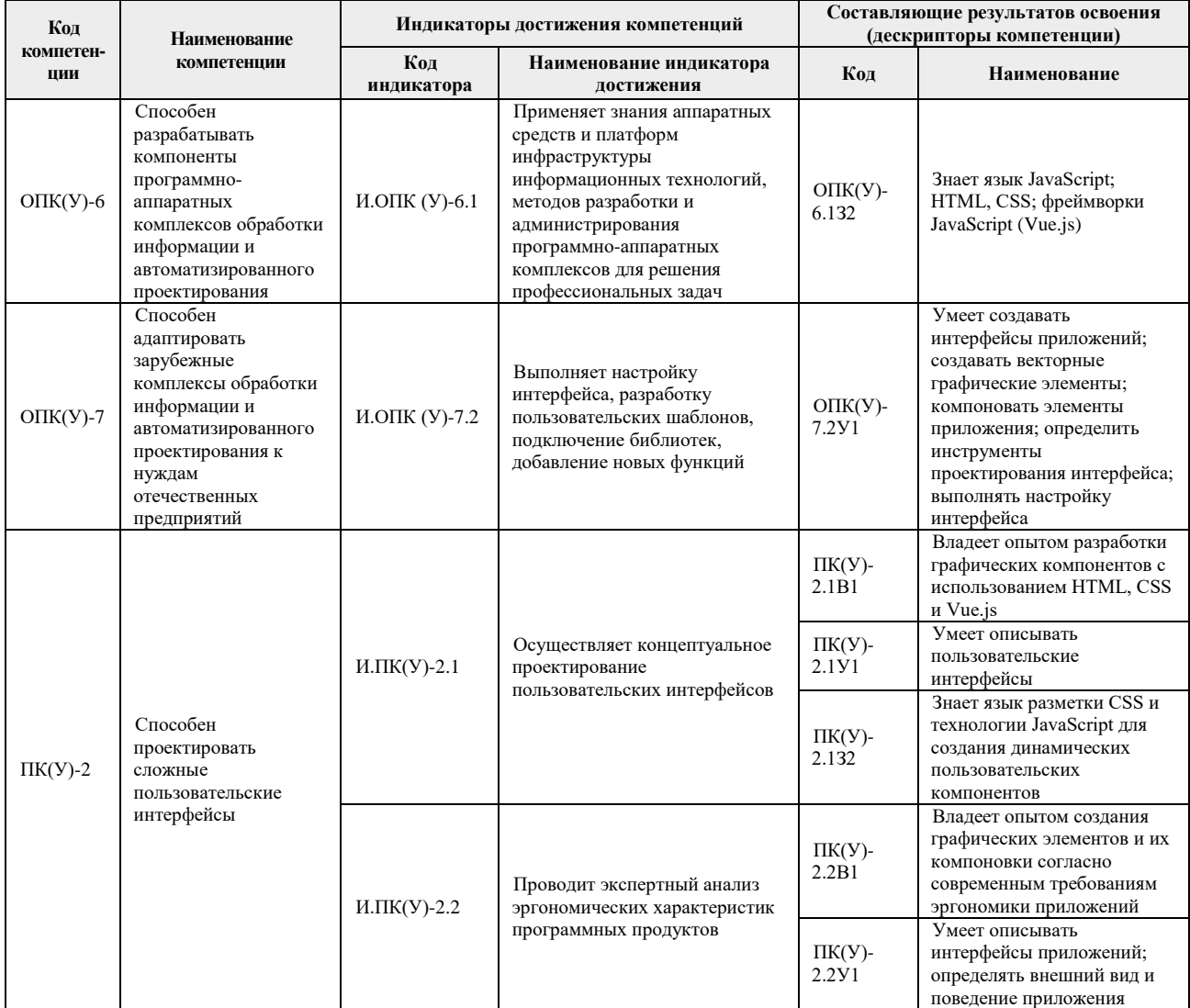

# 2. Место дисциплины в структуре ООП

Дисциплина относится к вариативной части Блока 1 учебного плана образовательной программы.

# 3. Планируемые результаты обучения по дисциплине

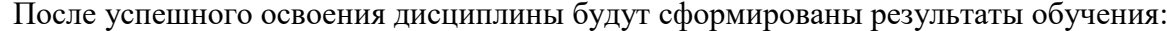

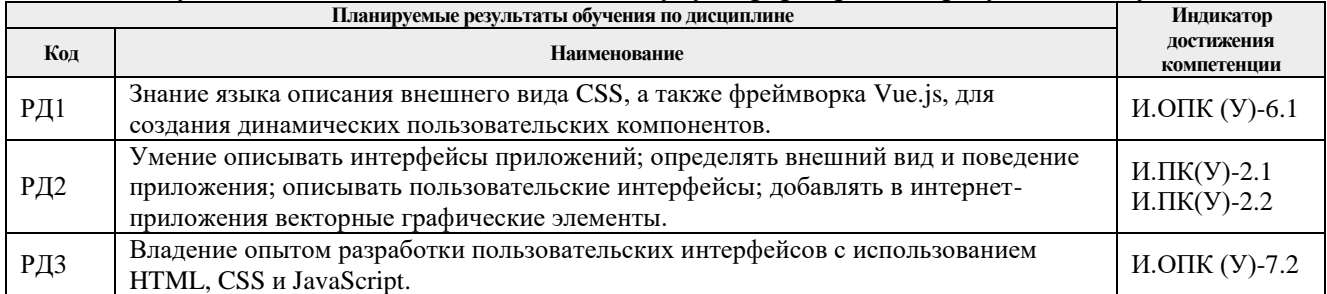

Оценочные мероприятия текущего контроля и промежуточной аттестации представлены в календарном рейтинг-плане дисциплины.

# **4. Структура и содержание дисциплины**

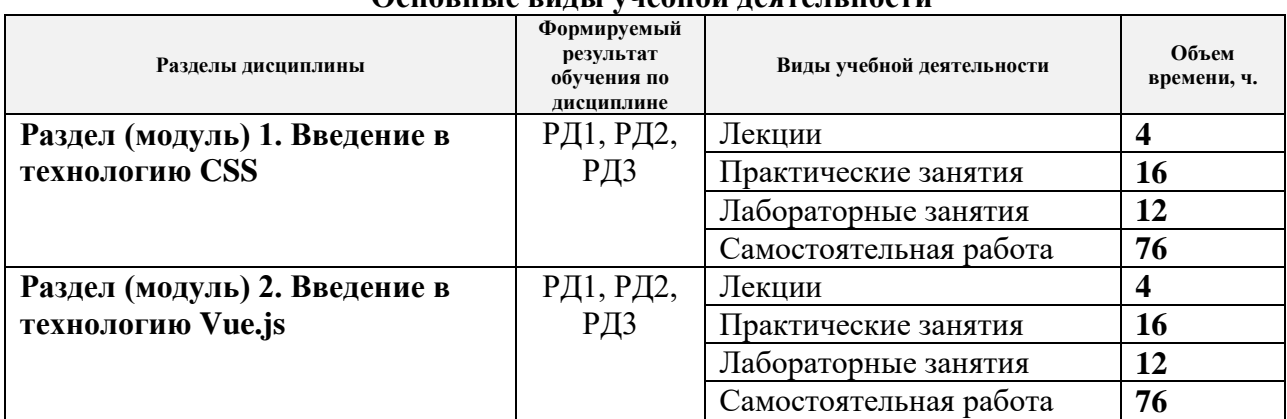

#### **Основные виды учебной деятельности**

Содержание разделов дисциплины:

#### *Раздел 1. Введение в технологию CSS*

Раздел формирует начальные навыки использования каскадных таблиц стилей CSS для проектирования и реализации пользовательских интерфейсов в интернет-приложениях.

#### **Темы лекций:**

- 1. Основы CSS.
- 2. Создание макета страницы и вёрстка.

### **Темы практических занятий:**

- 1. Селекторы
- 2. Псевдоклассы, переменные
- 3. Шрифты
- 4. Стилизация HTML-элементов
- 5. Границы и размеры
- 6. Фон, тень, контур
- 7. Обтекание элементов, плавающие элементы
- 8. Градиенты

### **Названия лабораторных работ:**

- 1. Блочная вёрстка, позиционирование
- 2. Трансформации, переходы и анимации
- 3. Введение в адаптивный дизайн
- 4. Flexbox
- 5. Grid Layout
- 6. Векторная графика SVG

### *Раздел 2. Введение в технологию Vue.js*

Раздел формирует начальные навыки использования языка программирования JavaScript в контексте HTML5, а также фреймворка Vue.js для создания пользовательских компонентов и построения интерфейса пользователя на их основе для применения в интернет-приложениях.

### **Темы лекций:**

1. Основные концепции Vue.js.

2. Расширенные возможности Vue.js.

### **Темы практических занятий:**

- 1. Объект Vue, жизненный цикл
- 2. Привязка данных, классов, стилей
- 3. Шаблоны, управление HTML-элементами
- 4. Обработка событий, вычисляемые и наблюдаемые свойства
- 5. Условный рендеринг и работа с массивами
- 6. Работа с формами
- 7. Создание компонентов, их свойства, состояние и поведение
- 8. Родительские и дочерние компоненты, обмен данными между компонентами

## **Названия лабораторных работ:**

- 1. HTML5 Media
- 2. Работа с Canvas
- 3. Организация и сборка приложения
- 4. Работа с компонентами
- 5. Маршрутизация
- 6. Хранилище Vuex

## **Тематика проектов (работ):**

- 1. Разработка пользовательского интерфейса Интернет-ресурса «Каталог фильмов»
- 2. Разработка пользовательского интерфейса Интернет-ресурса «Каталог книг»
- 3. Разработка пользовательского интерфейса Интернет-ресурса «Журнал класса»
- 4. Разработка пользовательского интерфейса Интернет-ресурса «Каталог услуг»
- 5. Разработка пользовательского интерфейса Интернет-ресурса «Ремонтная мастерская»
- 6. Разработка пользовательского интерфейса Интернет-ресурса «Музей»
- 7. Разработка пользовательского интерфейса Интернет-ресурса «Каталог периодических изданий»
- 8. Разработка пользовательского интерфейса Интернет-ресурса «Афиша кинотеатра»
- 9. Разработка пользовательского интерфейса Интернет-ресурса «Планировщик задач»
- 10. Разработка пользовательского интерфейса Интернет-ресурса «Документооборот организации»
- 11. Разработка пользовательского интерфейса Интернет-ресурса «Прокат автомобилей»
- 12. Разработка пользовательского интерфейса Интернет-ресурса «Каталог музыки»
- 13. Разработка пользовательского интерфейса Интернет-ресурса «Сборник тестов»
- 14. Разработка пользовательского интерфейса Интернет-ресурса «Сборник задач»
- 15. Разработка пользовательского интерфейса Интернет-ресурса «Кафе»

## **5. Организация самостоятельной работы студентов**

Самостоятельная работа студентов при изучении дисциплины (модуля) предусмотрена в следующих видах и формах:

- Работа с лекционным материалом, поиск и обзор литературы и электронных источников информации по индивидуально заданной проблеме курса;
- Изучение тем, вынесенных на самостоятельную проработку;
- Поиск, анализ, структурирование и презентация информации;
- Перевод текстов с иностранных языков;
- Подготовка к лабораторным работам, к практическим и семинарским занятиям;
- Выполнение курсовой работы или проекта, работа над междисциплинарным проектом;
- Исследовательская работа и участие в научных студенческих конференциях, семинарах и олимпиадах;

### **6. Учебно-методическое и информационное обеспечение дисциплины**

#### **6.1. Учебно-методическое обеспечение**

1. Государев, И. Б. Введение в веб-разработку на языке JavaScript : учебное пособие / И. Б. Государев. — Санкт-Петербург : Лань, 2019. — 144 с. — ISBN 978-5-8114-3539-5. — Текст : электронный // Лань : электронно-библиотечная система. — URL: https://ezproxy.ha.tpu.ru:2330/book/118648 (дата обращения: 15.05.2021). — Режим доступа: для авториз. пользователей.

2. Фрейн Б. HTML5 и CSS3. Разработка сайтов для любых браузеров и устройств / Б. Фрейн. - Санкт-Петербург : Питер, 2014. - 304 с. - ISBN 978-5-496-00185-4. - URL: https://ezproxy.ha.tpu.ru:2561/reading.php?productid=335000 (дата обращения: 15.05.2021). -Текст: электронный.

3. Диков, А. В. Клиентские технологии веб-дизайна. HTML5 и CSS3 : учебное пособие / А. В. Диков. — Санкт-Петербург : Лань, 2019. — 188 с. — ISBN 978-5-8114-3822- 8. — Текст : электронный // Лань : электронно-библиотечная система. — URL: https://ezproxy.ha.tpu.ru:2330/book/122174 (дата обращения: 15.05.2021). — Режим доступа: для авториз. пользователей.

#### **Дополнительная литература**

1. Нараян, П. Введение в ECMAScript 6 / П. Нараян. — Москва : ДМК Пресс, 2016. — 176 с. — ISBN 978-5-97060-392-5. — Текст : электронный // Лань : электроннобиблиотечная система. — URL: https://ezproxy.ha.tpu.ru:2330/book/90115 (дата обращения : 15.05.2021). — Режим доступа: для авториз. пользователей.

2. Барнс Дж. Практикум по программированию на JavaScript. - Москва : Национальный Открытый Университет ИНТУИТ, 2016. - 160 с. - ISBN intuit374. - URL: https://ezproxy.ha.tpu.ru:2561/reading.php?productid=363080 (дата обращения: 15.05.2021). - Текст: электронный.

## **6.2. Информационное и программное обеспечение**

Internet-ресурсы (в т.ч. в среде LMS MOODLE и др. образовательные и библиотечные ресурсы):

- 1. <https://webref.ru/> руководства по Web-технологиям
- 2. [https://ru.vuejs.org/v2/guide/index.html](https://ru.vuejs.org/v2/guide/index.html%20-%20руководство%20по%20Vue.js) руководство по Vue.js
- 3. Научно-электронная библиотека eLIBRARY.RU https://elibrary.ru/defaultx.asp.
- 4. Электронно-библиотечная система «Консультант студента» http://www.studentlibrary.ru/.
- 5. Электронно-библиотечная система «Лань» https://e.lanbook.com/.
- 6. Электронно-библиотечная система «Юрайт» https://urait.ru/.
- 7. Электронно-библиотечная система «ZNANIUM.COM» https://new.znanium.com/.

Лицензионное программное обеспечение (в соответствии с **Перечнем лицензионного программного обеспечения ТПУ)**:

Document Foundation LibreOffice;

Adobe Acrobat Reader DC;

Google Chrome;

Notepad++.

Лицензионные версии программ на сервере программного обеспечения ТПУ vap.tpu.ru (https://appserver01.main.tpu.ru/RDWeb/Pages/en-US/Default.aspx)

В учебном процессе используется следующее лабораторное оборудование для практических

и лабораторных занятий:

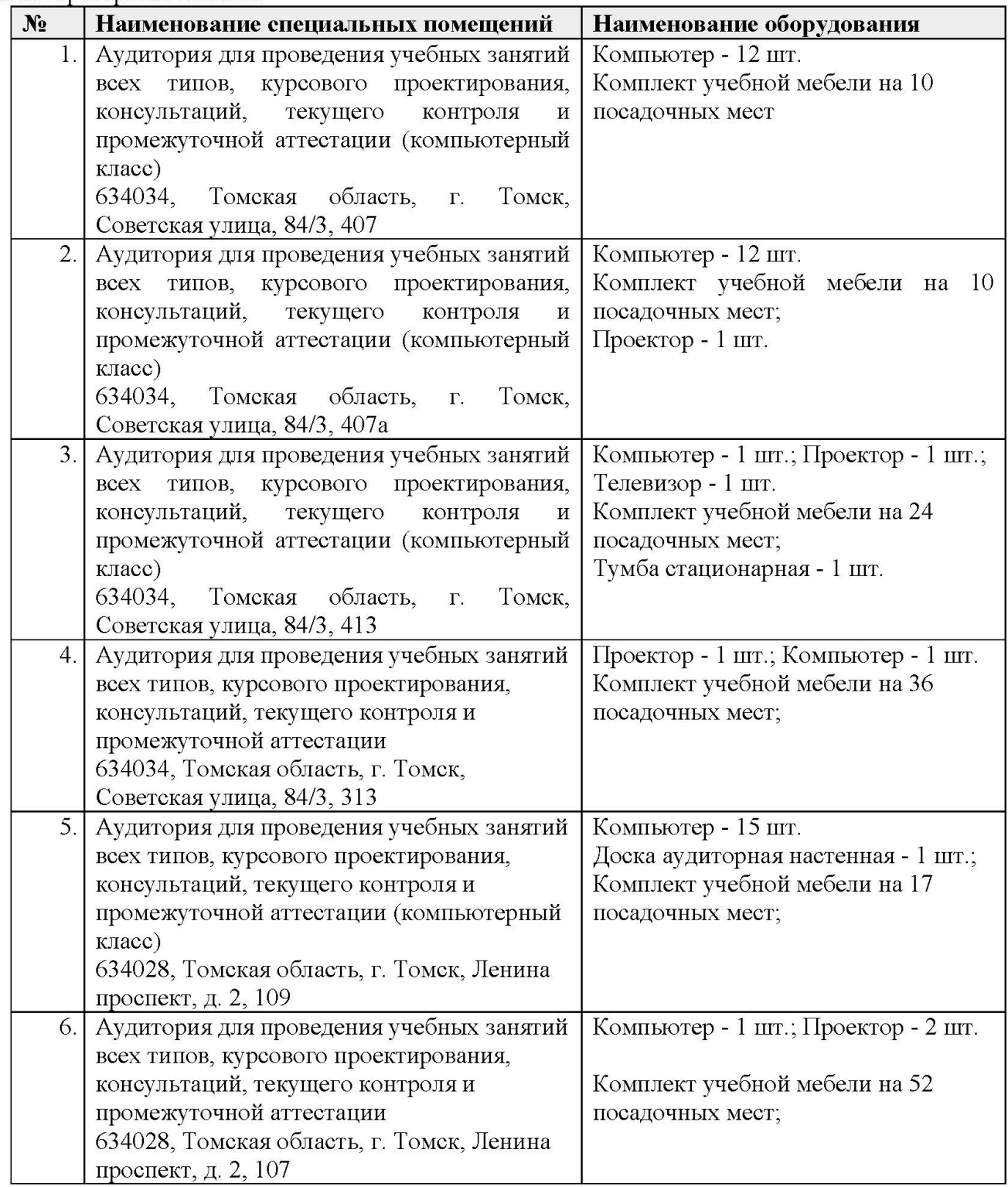

Рабочая программа составлена на основе Общей характеристики образовательной программы по направлению 09.04.01 Информатика и вычислительная техника / Разработка интернетприложений / Разработка интернет-приложений (приема 2020 г., очная форма обучения).

Разработчик(и):

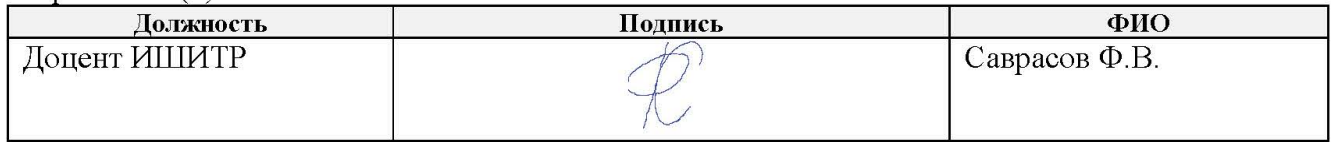

Программа одобрена на заседании Отделения информационных технологий ИШИТР (протокол №18 от 09.06.2020 г.).

Заведующий кафедрой руководитель отделения на правах кафедры

В.С. Шерстнев подпись

## **Лист изменений**

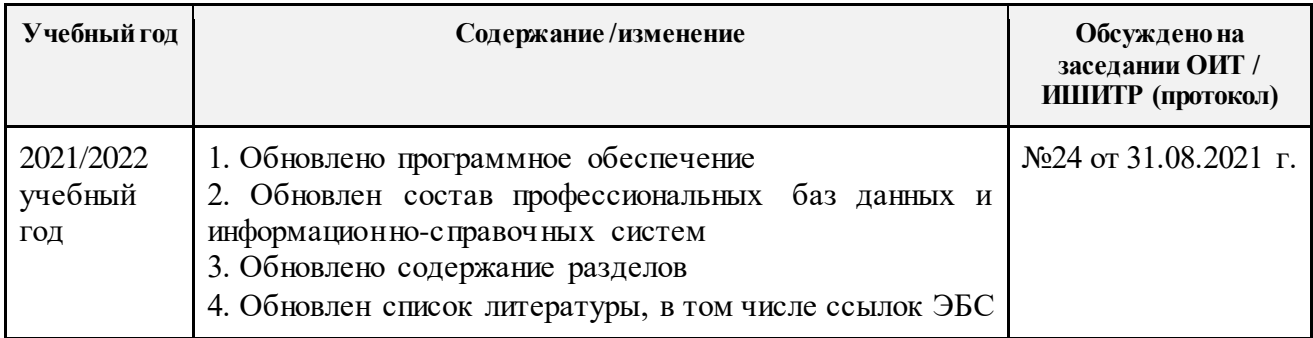